## **ONLINE PUBLIC INFORMATION CENTER MEETING**

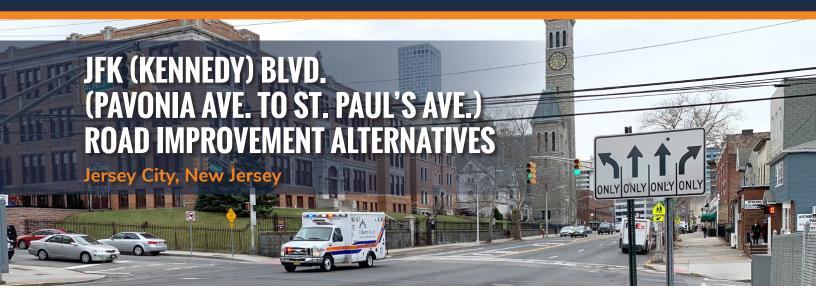

## Thursday, Feb 3, 2022 • 5:00 PM - 7:00 PM

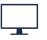

**Please join the meeting from your computer, tablet or smartphone.** https://bit.ly/JFKPIC2

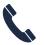

You can also dial in using your phone. United States: +1 (571) 317-3112 Access Code: 690-602-557

Hudson County, in cooperation with the North Jersey Transportation Planning Authority (NJTPA) and the New Jersey Department of Transportation (NJDOT), is hosting the second online Public Information Center Meeting to share information about the Local Concept Development Study of JFK (Kennedy) Blvd. from Pavonia Avenue to St. Paul's Avenue in the City of Jersey City.

The purpose of this Meeting is to solicit input and comment on the conceptual alternatives and Preliminary Preferred Alternative (PPA) developed for the roadway improvements. This meeting is being conducted in conformance with Federal and State regulations. The public is invited and encouraged to comment on the study. This meeting is open to all members of the public.

Please see the meeting notice on the opposite side for additional detail on how to join the meeting.

Written comments will be accepted via the "Contact Us" page on the project website listed below through March 18, 2022. Comments may be mailed to the Community Involvement Facilitator, Nicole Pace-Addeo, Stokes Creative Group, Inc., 1666 Route 206, Vincentown, NJ 08088. You may also send them via email: npace@stokescg.com.

If you have questions regarding the project, please contact:

Jose M. Sieira Director of Traffic and Transportation 201-369-4340 x 4176 jsieira@hcnj.us

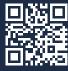

For more information, please visit www.jfkblvdproject.com

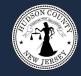

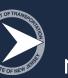

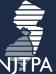

## JFK (Kennedy) Blvd. Stakeholders Online Meeting Notice

This meeting will be held via GoToMeeting. The log-in details are below. Please log on five or ten minutes early to ensure your connection works. Your options for participation are:

- 1. on a computer or tablet without a mic, using your phone to call-in for audio (the app will be downloaded and installed if you don't have it already) \*
- 2. on a computer or tablet with a mic (the app will be downloaded and installed if you don't have it already) \*\*
- 3. on a smartphone by installing and using the GoToMeeting app (download from the Apple/ Playstore)
- 4. on a phone for audio only (no app required)

\* If you use option 1 (computer/tablet and call-in), log-in to your computer first, choose "phone call" to listen/talk, and you will be provided an audio PIN. The PIN allows you to be identified by name to other meeting participants. If not, you will show up as "Caller #" (the PIN # is also in the audio tab of the comment box after you log in)

\*\* If you use option 2 (computer/tablet with mic), choose "computer audio" to listen/talk.

Further information is available on the GoToMeeting **Quick Guide for Attendees** at <u>https://www.gotomeeting.com/meeting/resources/gotomeeting-quick-and-helpful-guide-forattendees</u>

Please join the meeting from your computer, tablet or smartphone. <u>https://bit.ly/JFKPIC2</u>

You can also dial in using your phone. United States: +1 (571) 317-3112 Access Code: 690-602-557

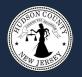

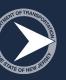